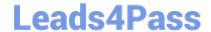

# C2040-985<sup>Q&As</sup>

Developing IBM Lotus Notes and Domino 8.5 Applications

## Pass IBM C2040-985 Exam with 100% Guarantee

Free Download Real Questions & Answers PDF and VCE file from:

https://www.leads4pass.com/c2040-985.html

100% Passing Guarantee 100% Money Back Assurance

Following Questions and Answers are all new published by IBM Official Exam Center

- Instant Download After Purchase
- 100% Money Back Guarantee
- 365 Days Free Update
- 800,000+ Satisfied Customers

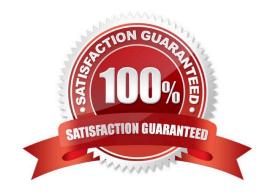

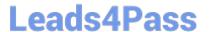

#### **QUESTION 1**

Susan has deployed a template, "sales.ntf", for the Sales Tracking application on the test server. Fred wants to create a new Sales Tracking application using Susan\\'s template, and Fred wants his new application to inherit future design changes from the template.

How can Fred do this?

- A. Create a replica of the "Sales.ntf" template, but make its file name end in ".nsf" instead.
- B. Create a blank application, right-click the new application icon, and choose the "Cope From Template" option. Select the "sales.ntf" file as the template, then design elements will be copied to the new application.
- C. Select File>Application>New, choose the test server as the template server, and choose the "sales.ntf" template.
- D. Select File>Application>New, choose the test server as the template server, and give the application "sales.ntf" as a file name.

Correct Answer: C

#### **QUESTION 2**

Melissa has created a default outline in her application and wants to display specific outline entries to Web users.

How can she do this task?

- A. Select or clear the "Hide entry from Web browsers" check box for the Outline entry.
- B. Use Hide-when formulas on the page where the outline is embedded.
- C. Surround outline entries with HTML tags to make them visible to Web users.
- D. Create a separate outline for Web users.

Correct Answer: A

### **QUESTION 3**

Bram needs to change a large number of documents in a existing application and add the three fields from the Document NewDoc to each existing document. He has created a document collection of the documents to be changed.

How can he best achieve this?

- A. Call Collection.Stampall ("Location" : "HomeID" : "HelpNr" ; "NY" : "123" : "80012345678")
- B. Call Collection.StampallMulti ("Location": "HomeID": "HelpNr"; "NY": "123": "80012345678")
- C. Call Collection.StampAllMulti (NewDoc)
- D. Call Collection. Stampall (NewDoc)

Correct Answer: C

#### **QUESTION 4**

What function does the Formula type field perform?

- A. It allows documents of interest to be served via subscriptions in the Headlines database.
- B. It allows multiple values in a field to be validated against a defined @Formula statement.
- C. It allows documents to precompute specific values based on user input.
- D. It allows @Formula statements to be entered in a document without executing.

Correct Answer: A

#### **QUESTION 5**

Maggie wants to display the authenticated user\\'s name on her Web site\\'s welcome page. How can she do this?

- A. Write a JavaScript function that gets the name from the session cookie.
- B. None of the Above
- C. Use the JavaScript document.userName property.
- D. Create computed text on the page that computes to the current user\\'s name.
- E. Display the name using the USER\_NAME CGI field.

Correct Answer: D

Latest C2040-985 Dumps

C2040-985 VCE Dumps

C2040-985 Practice Test